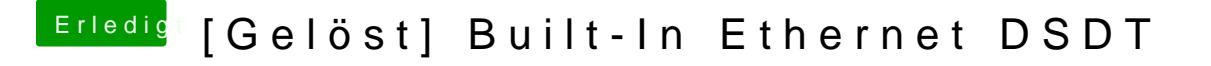

Beitrag von kuckkuck vom 20. Januar 2018, 22:21

Hast dus mal mit dem PropertyInjector stattdessen probiert? Der geht nach F